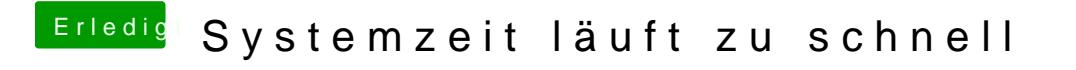

Beitrag von ralf. vom 25. Oktober 2019, 15:53

Beides?

fsb=200 Mhz  $b$ usratio=20